## Lechtal-Namlos-Riedbergpass

312.9 Kilometer; 5 Stunden, 25 Minuten

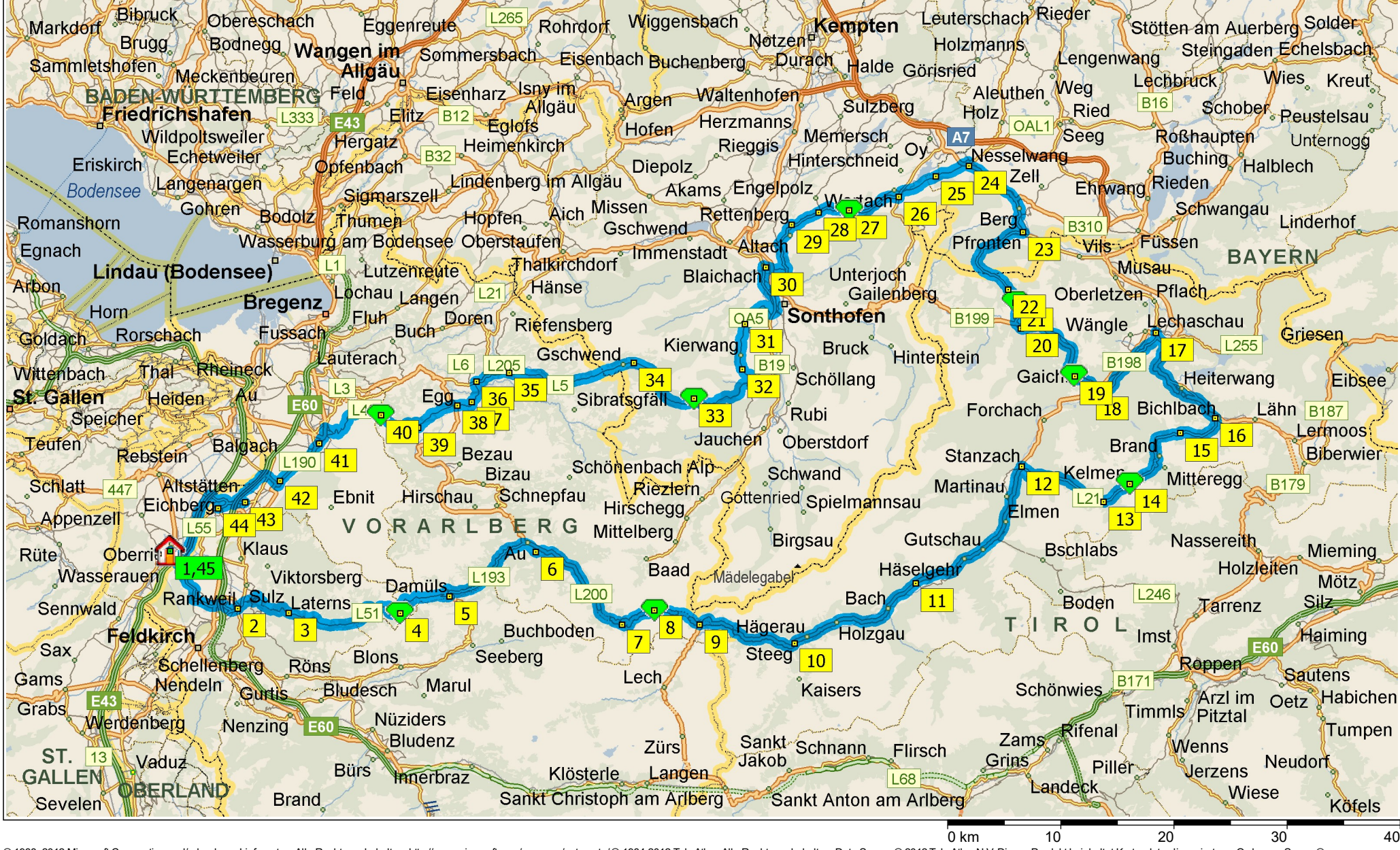

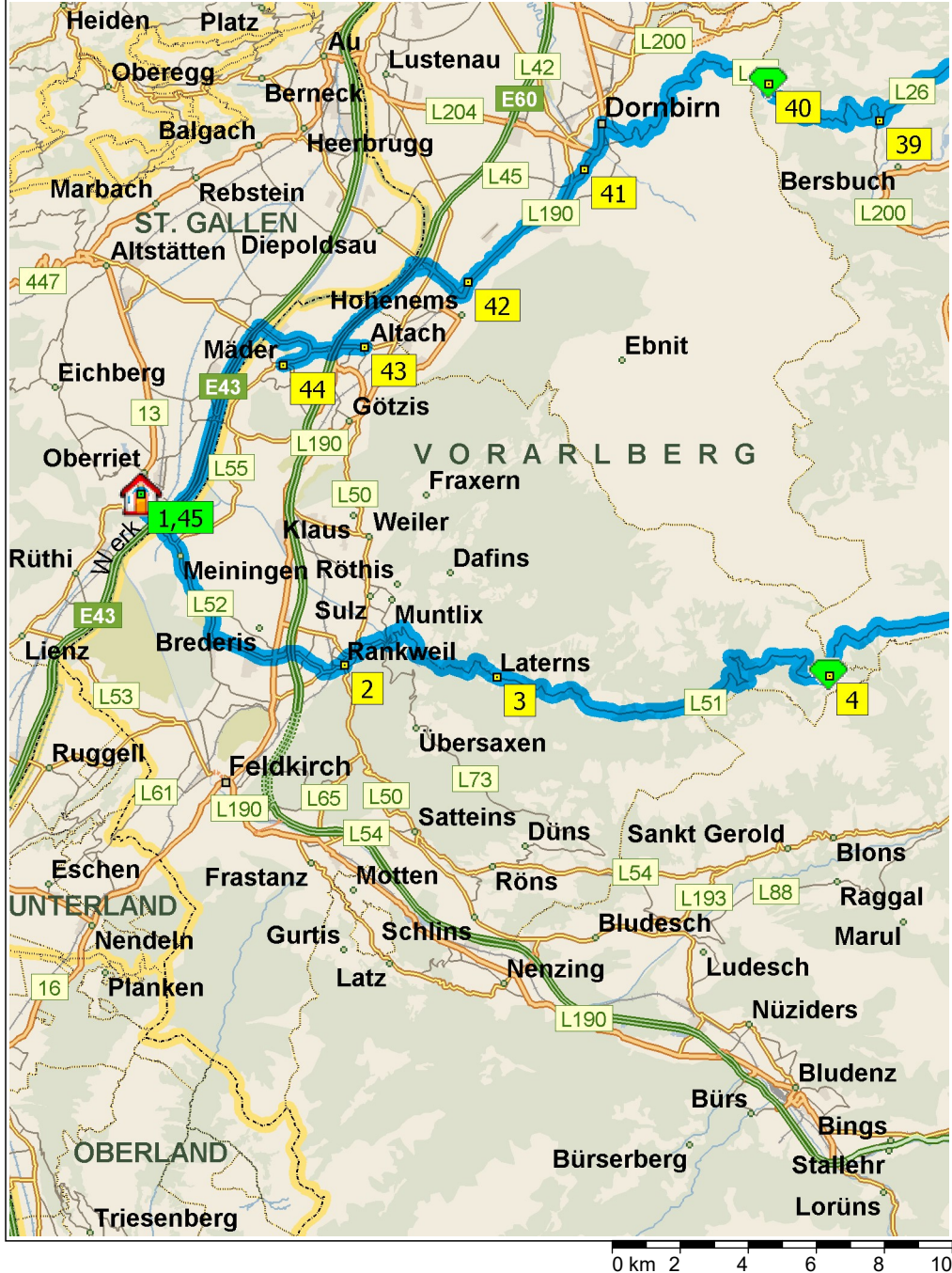

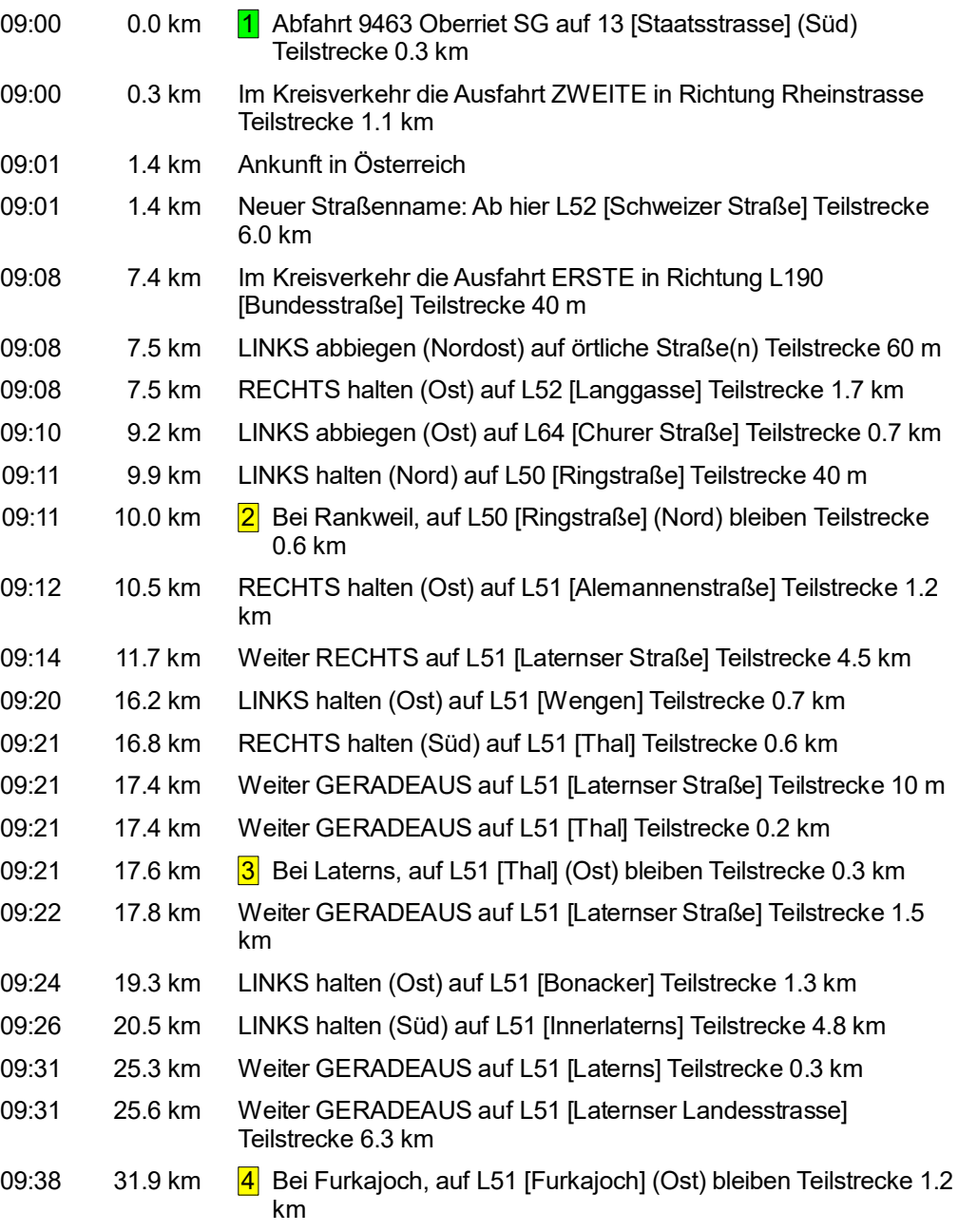

© 1988–2012 Microsoft Corporation und/oder deren Lieferanten. Alle Rechte vorbehalten. http://www.microsoft.com/germany/autoroute/© 1984-2012 Tele Atlas. Alle Rechte vorbehalten. Data Source © 2012 Tele Atlas N.V. Dieses P  $\begin{array}{c} 0 \text{ km} & 2 \end{array}$   $\begin{array}{c} 0 \text{ km} & 2 \end{array}$   $\begin{array}{c} 0 \text{ km} & 2 \end{array}$   $\begin{array}{c} 0 \text{ km} & 2 \end{array}$   $\begin{array}{c} 0 \text{ km} & 2 \end{array}$   $\begin{array}{c} 0 \text{ km} & 2 \end{array}$   $\begin{array}{c} 0 \text{ km} & 2 \end{array}$   $\begin{array}{c} 0 \text{ km} & 2 \end{array}$ 

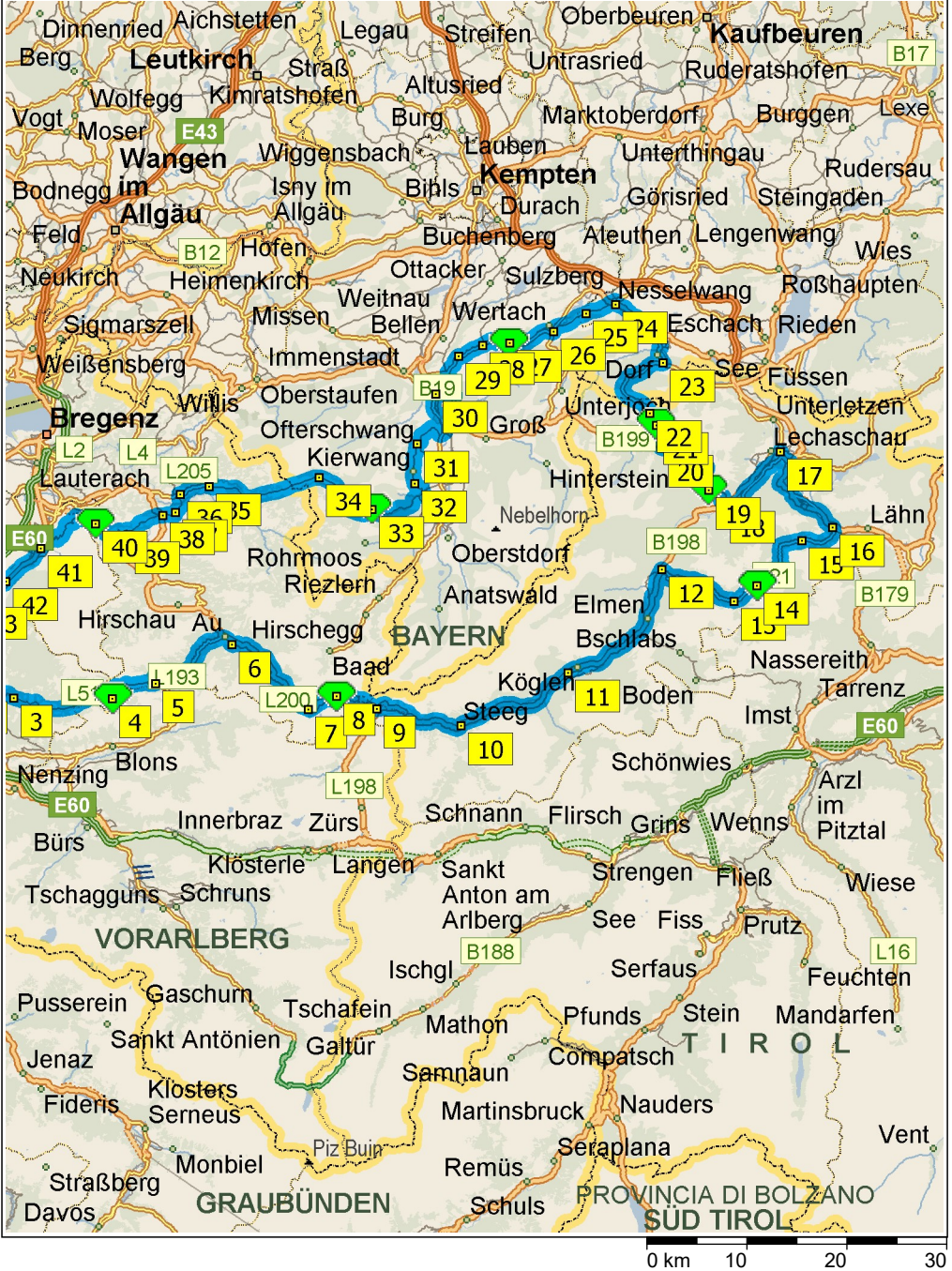

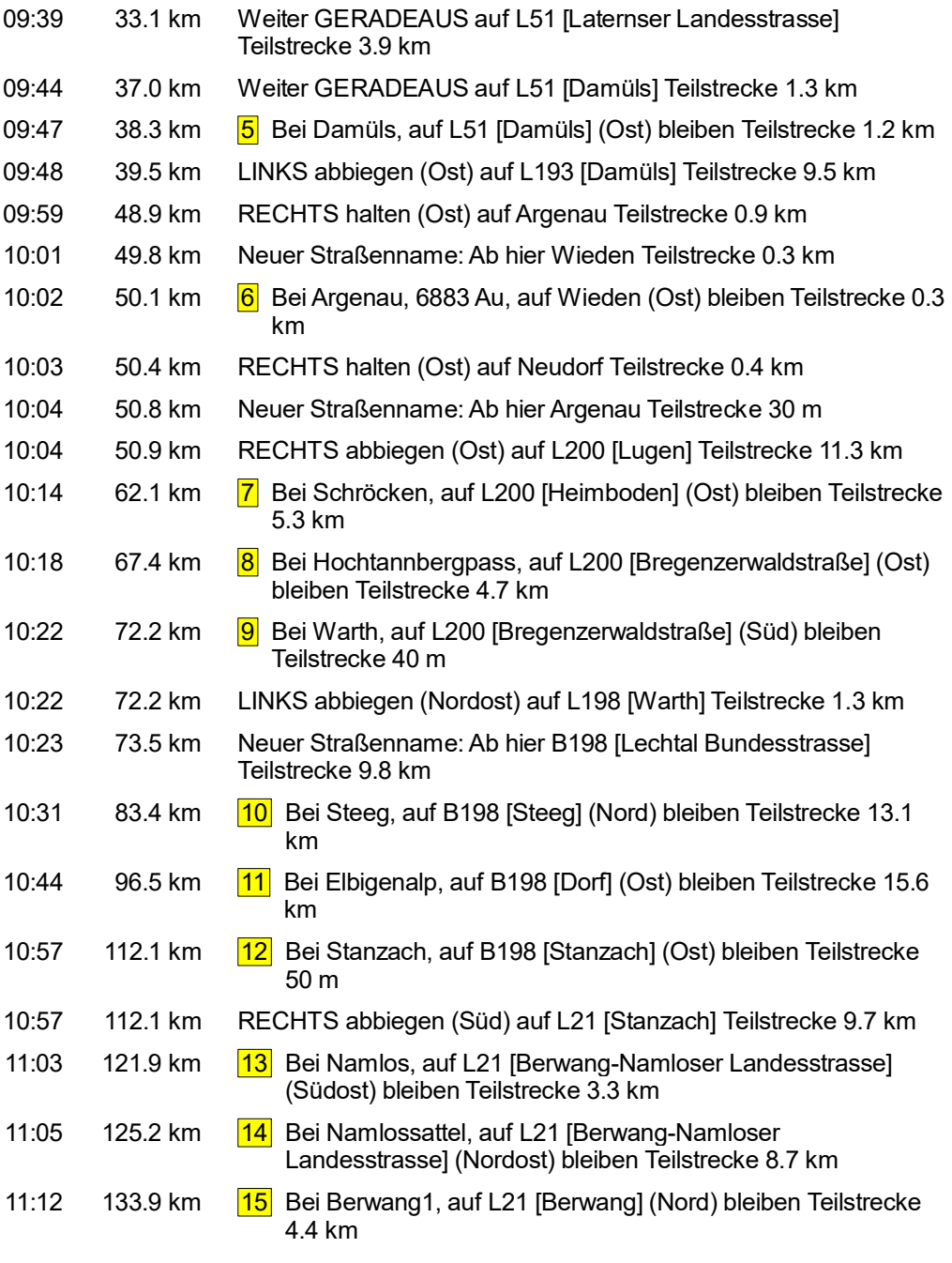

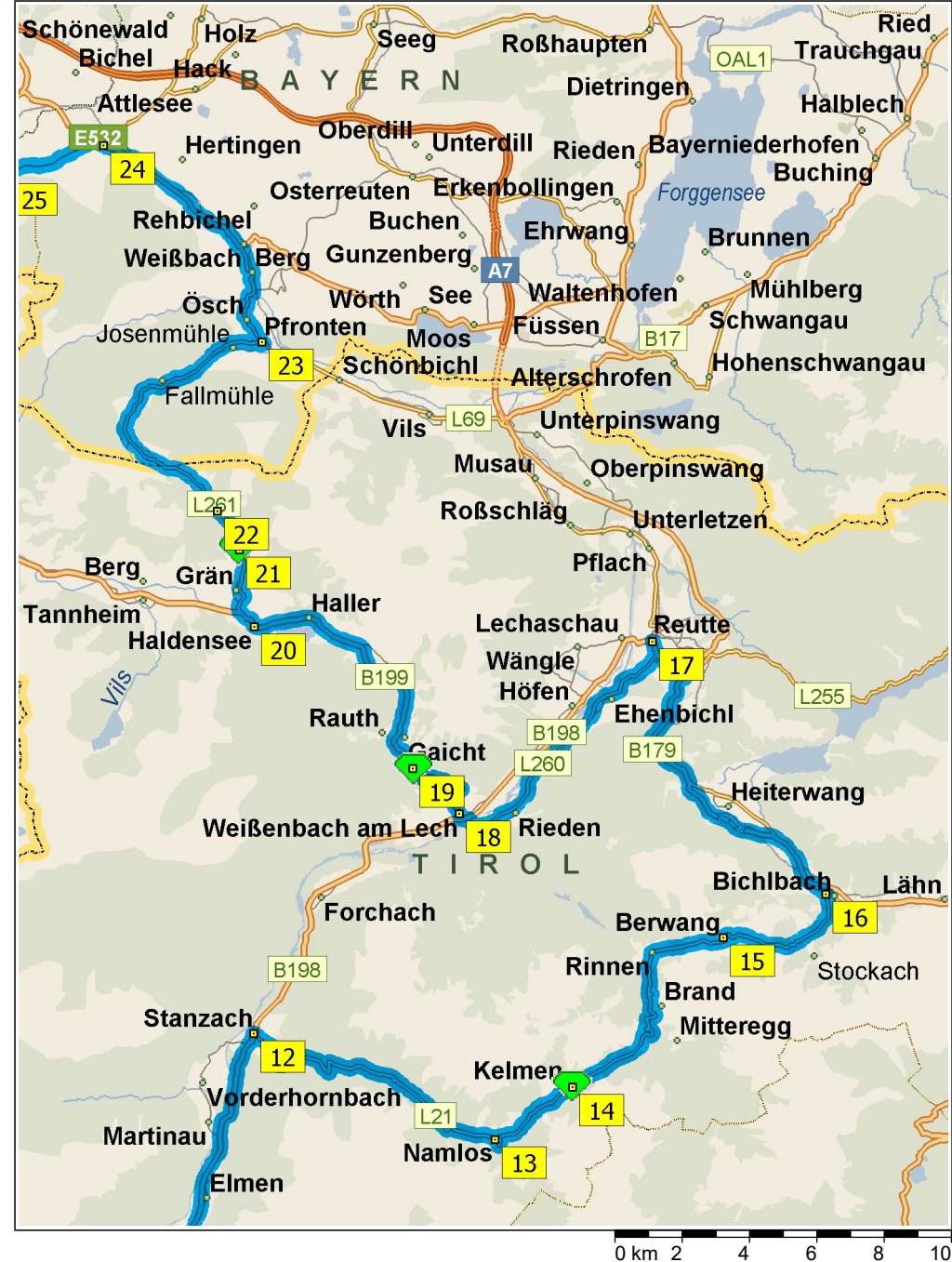

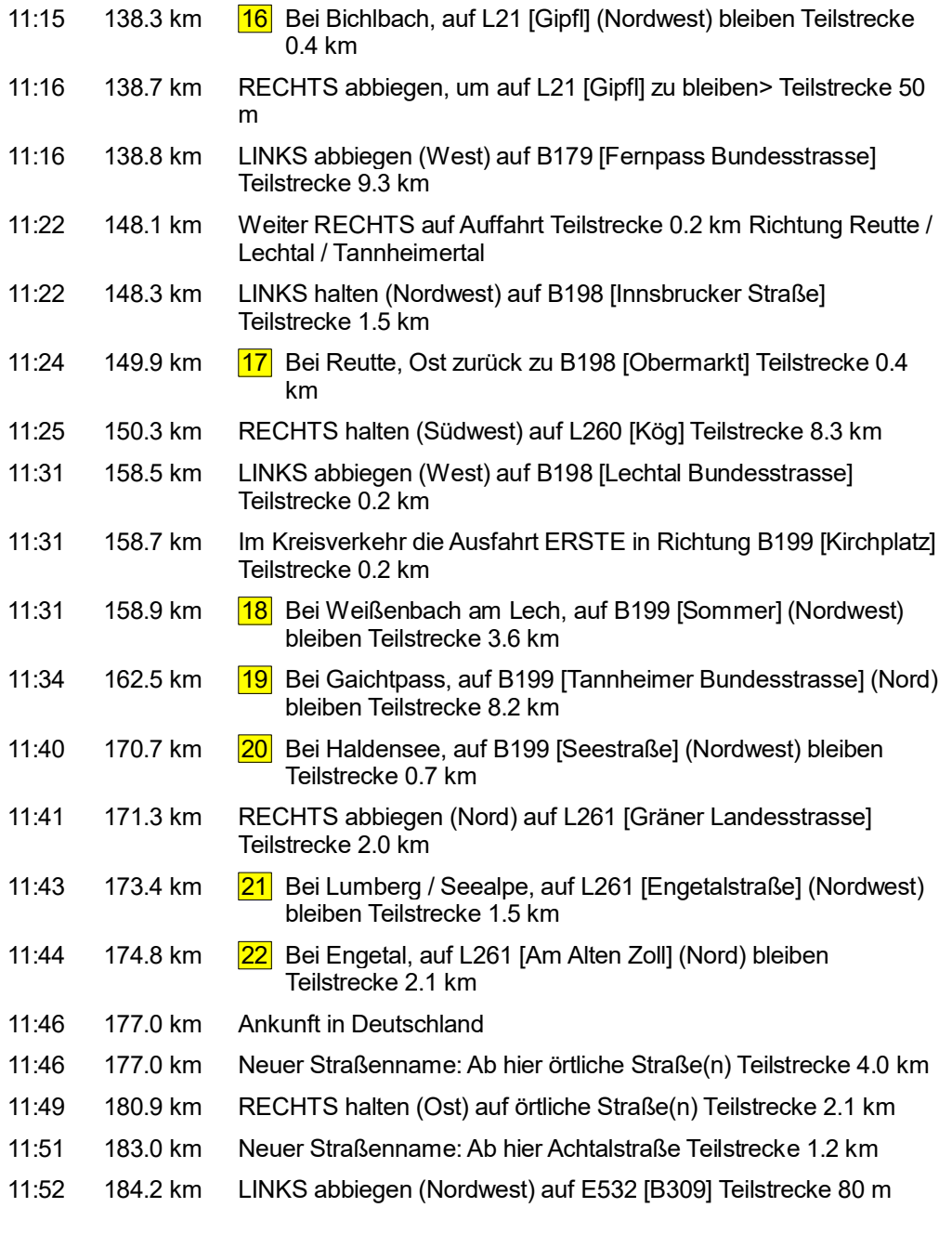

© 1988–2012 Microsoft Corporation und/oder deren Lieferanten. Alle Rechte vorbehalten. http://www.microsoft.com/germany/autoroute/© 1984-2012 Tele Atlas. Alle Rechte vorbehalten. Data Source © 2012 Tele Atlas N.V. Dieses P mit Genehmigung des Controller of Her Majesty's Stationery Office. © Crown Copyright und/oder Datenbankrechte 2012. Alle Rechte vorbehalten. Lizenznummer 100025324. @2012 NAVTEQ. Alle Rechte vorbehalten. NAVTEQ ON BOARD is

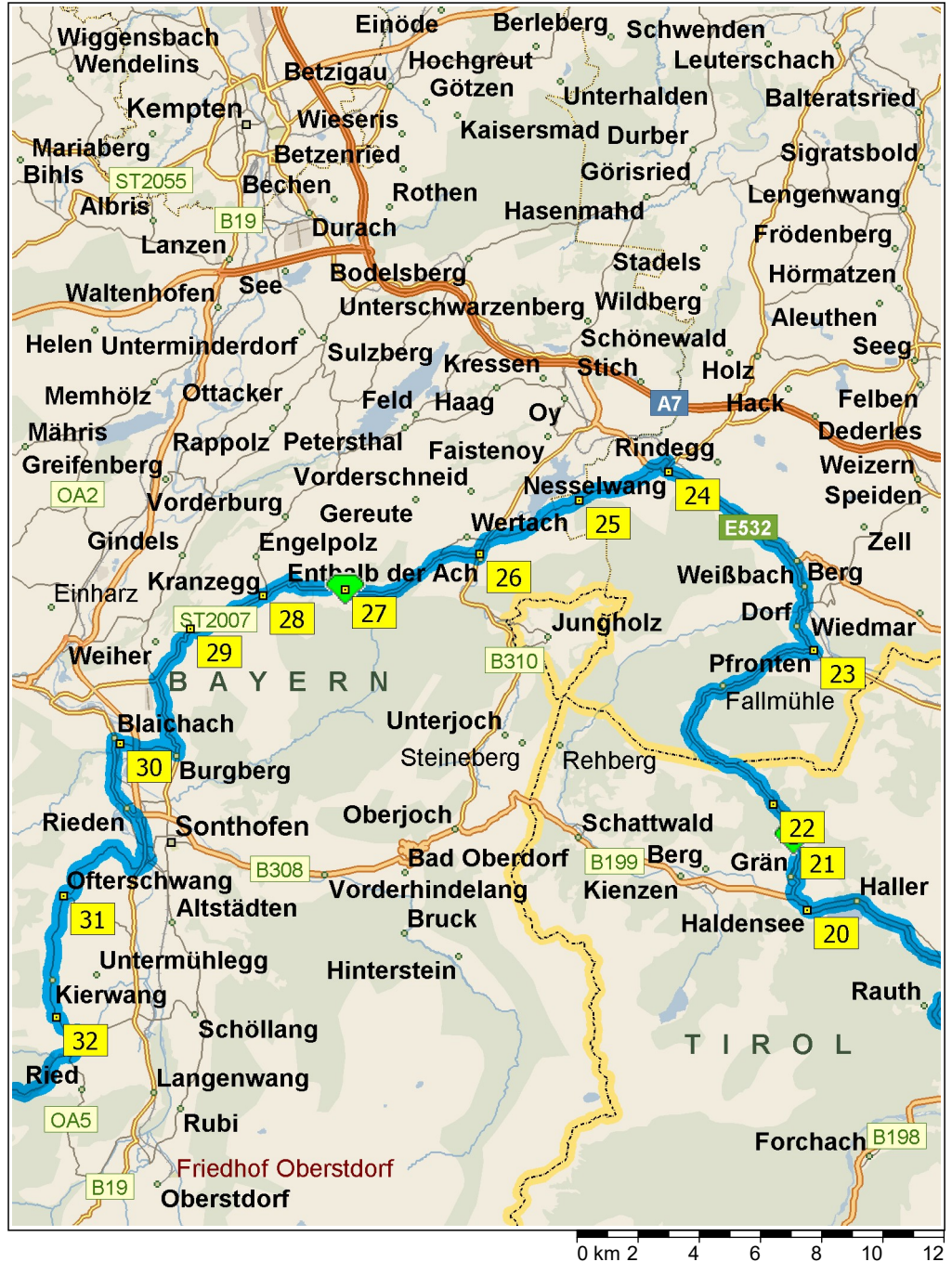

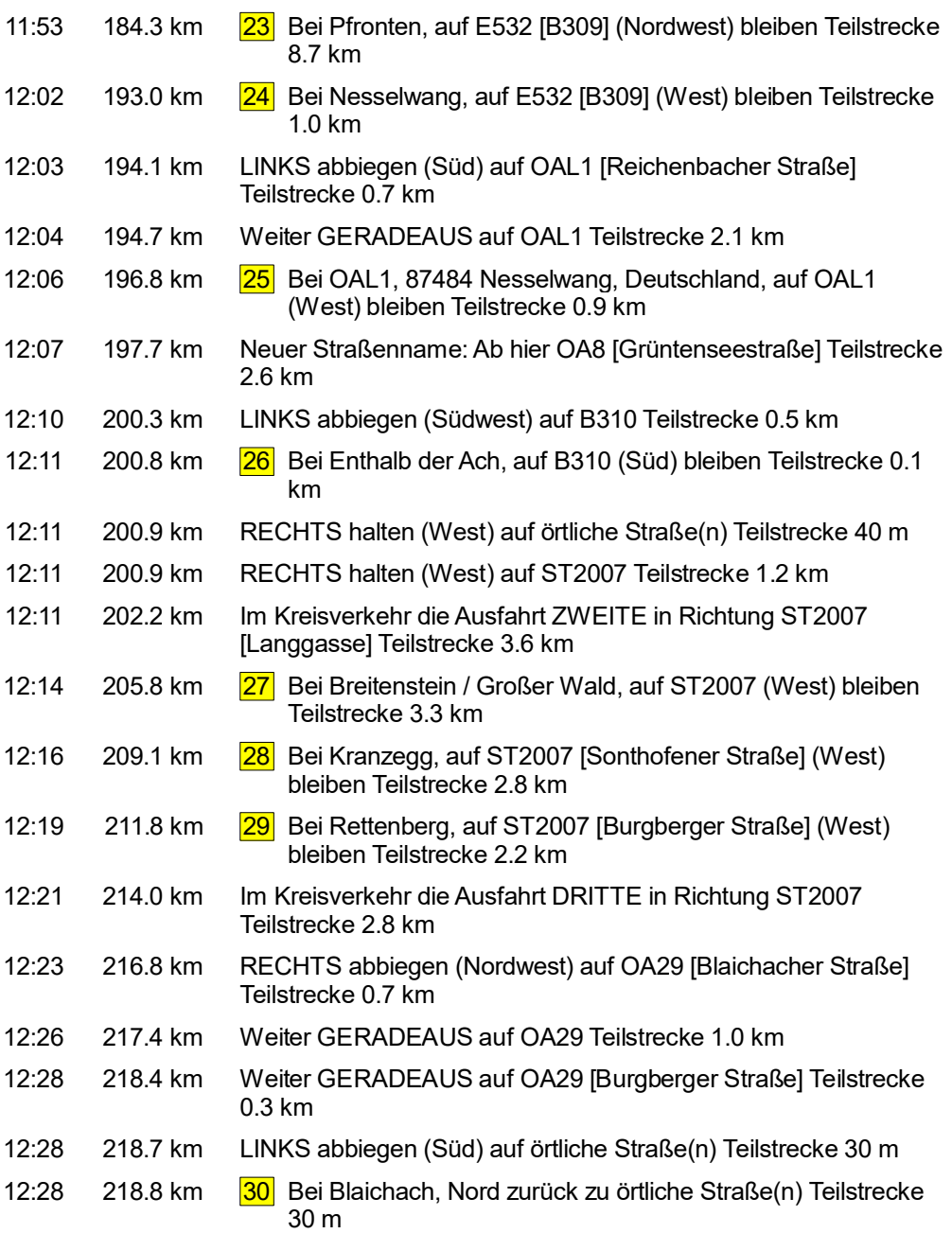

© 1988–2012 Microsoft Corporation und/oder deren Lieferanten. Alle Rechte vorbehalten. http://www.microsoft.com/germany/autoroute/© 1984-2012 Tele Atlas. Alle Rechte vorbehalten. Data Source © 2012 Tele Atlas N.V. Dieses P mit Genehmigung des Controller of Her Majesty's Stationery Office. © Crown Copyright und/oder Datenbankrechte 2012. Alle Rechte vorbehalten. Lizenznummer 100025324. @2012 NAVTEQ. Alle Rechte vorbehalten. NAVTEQ ON BOARD is

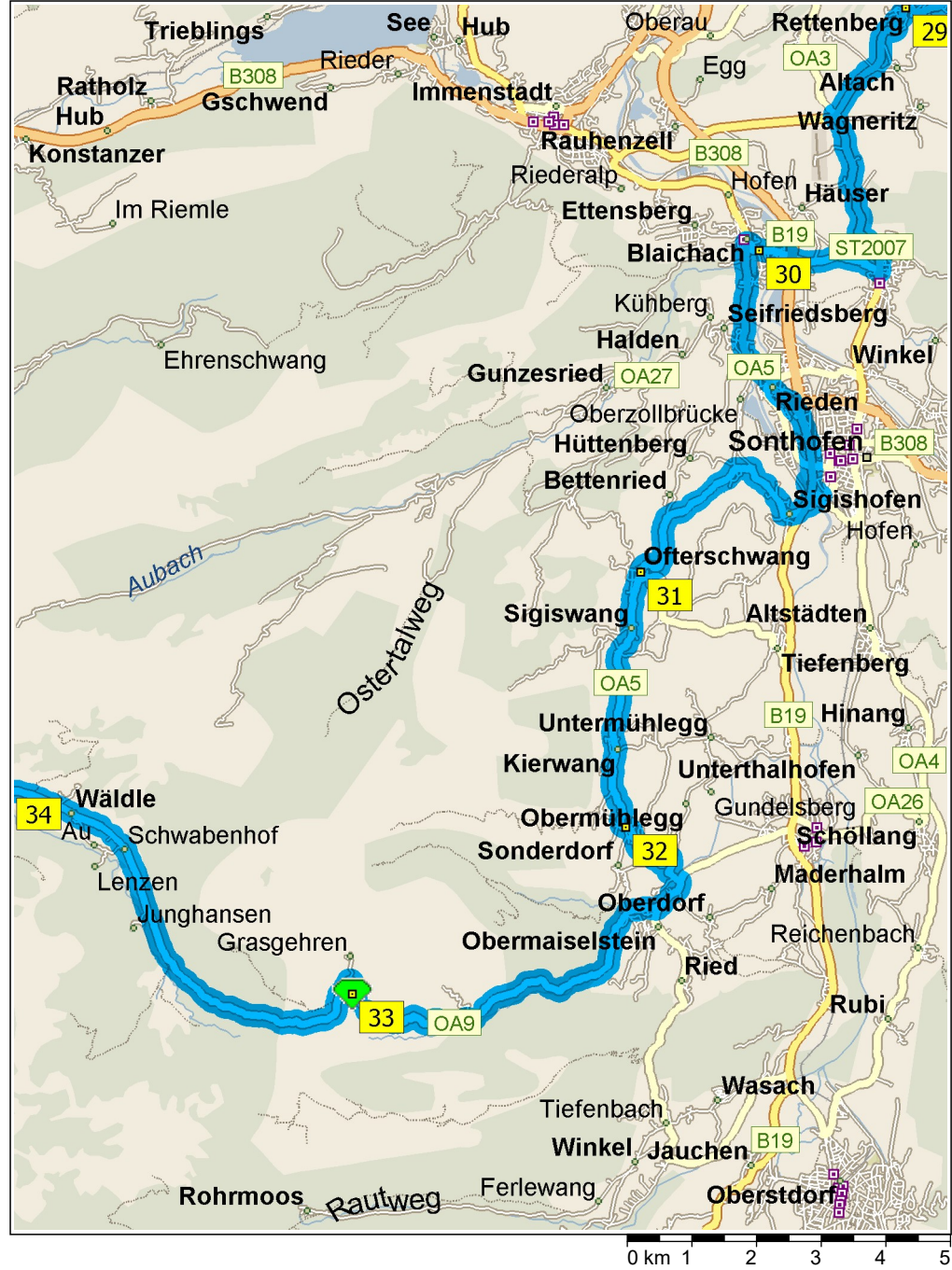

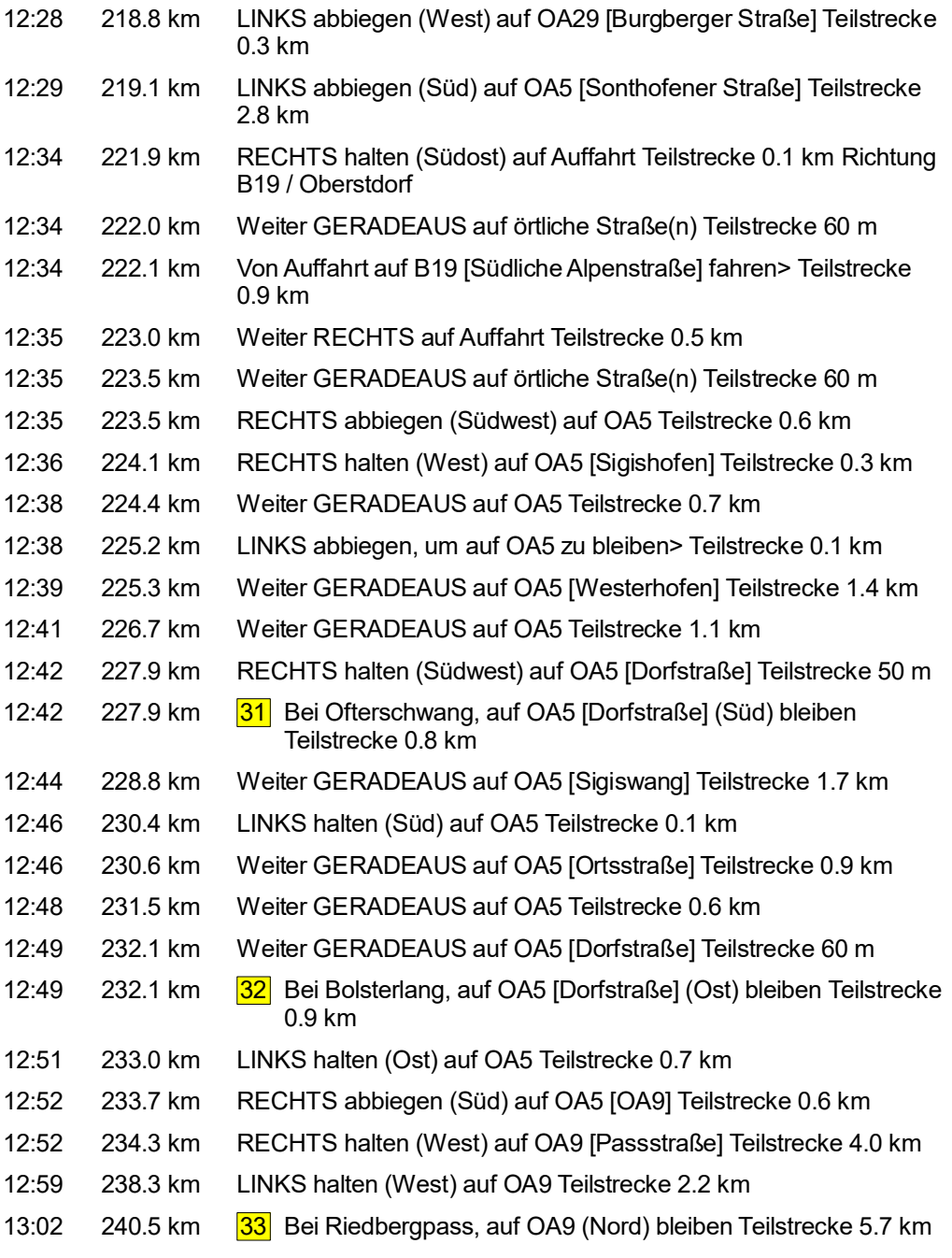

© 1988–2012 Microsoft Corporation und/oder deren Lieferanten. Alle Rechte vorbehalten. http://www.microsoft.com/germany/autoroute/© 1984-2012 Tele Atlas. Alle Rechte vorbehalten. Data Source © 2012 Tele Atlas N.V. Dieses P 0 km 1 2 3 4 5<br>© 1988–2012 Microsoft Corporation und/oder deren Lieferanten. Alle Rechte vorbehalten. http://www.microsoft.com/germany/autoroute/© 1984-2012 Tele Atlas. Alle Rechte vorbehalten. Data Source © 2012 Tele Atla

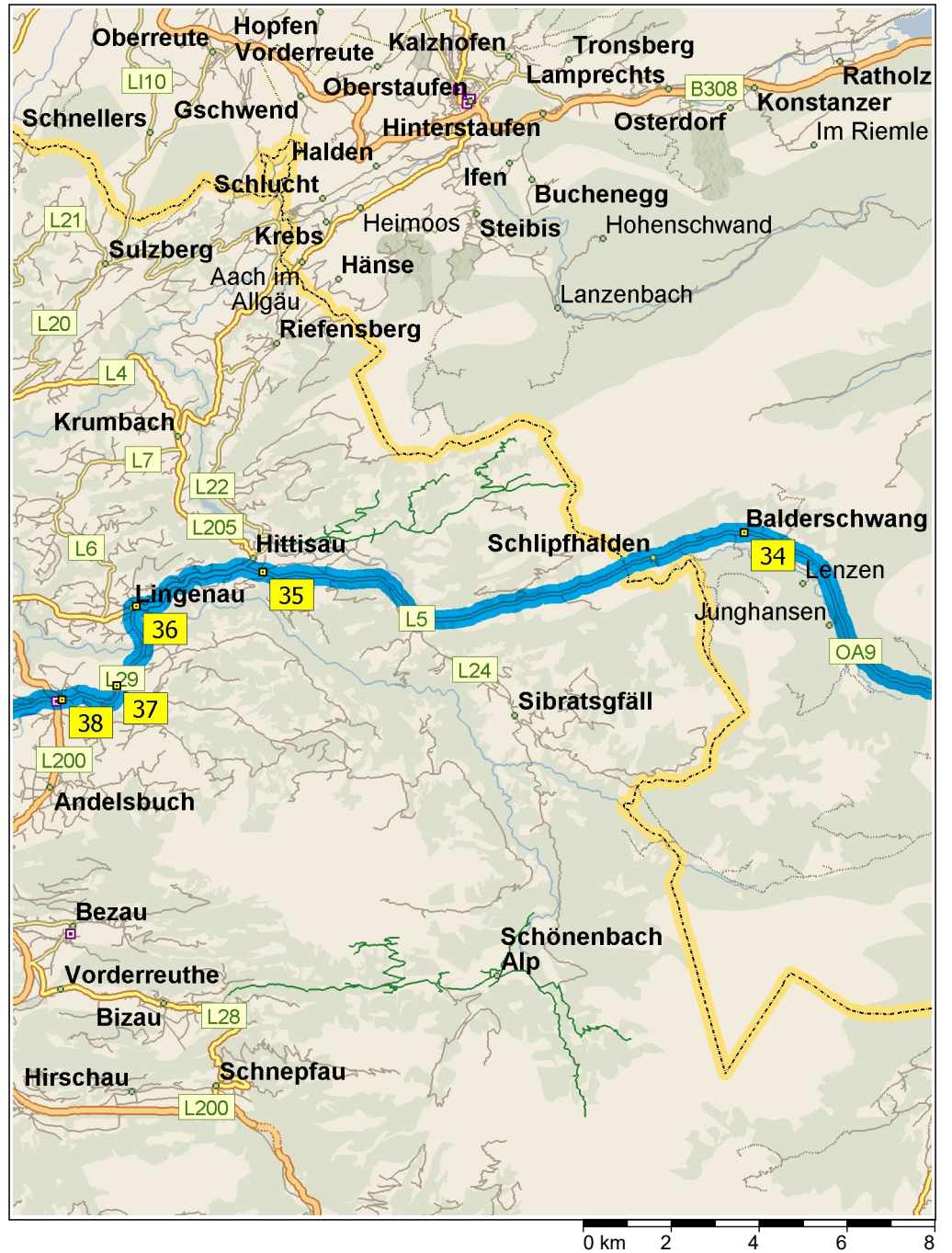

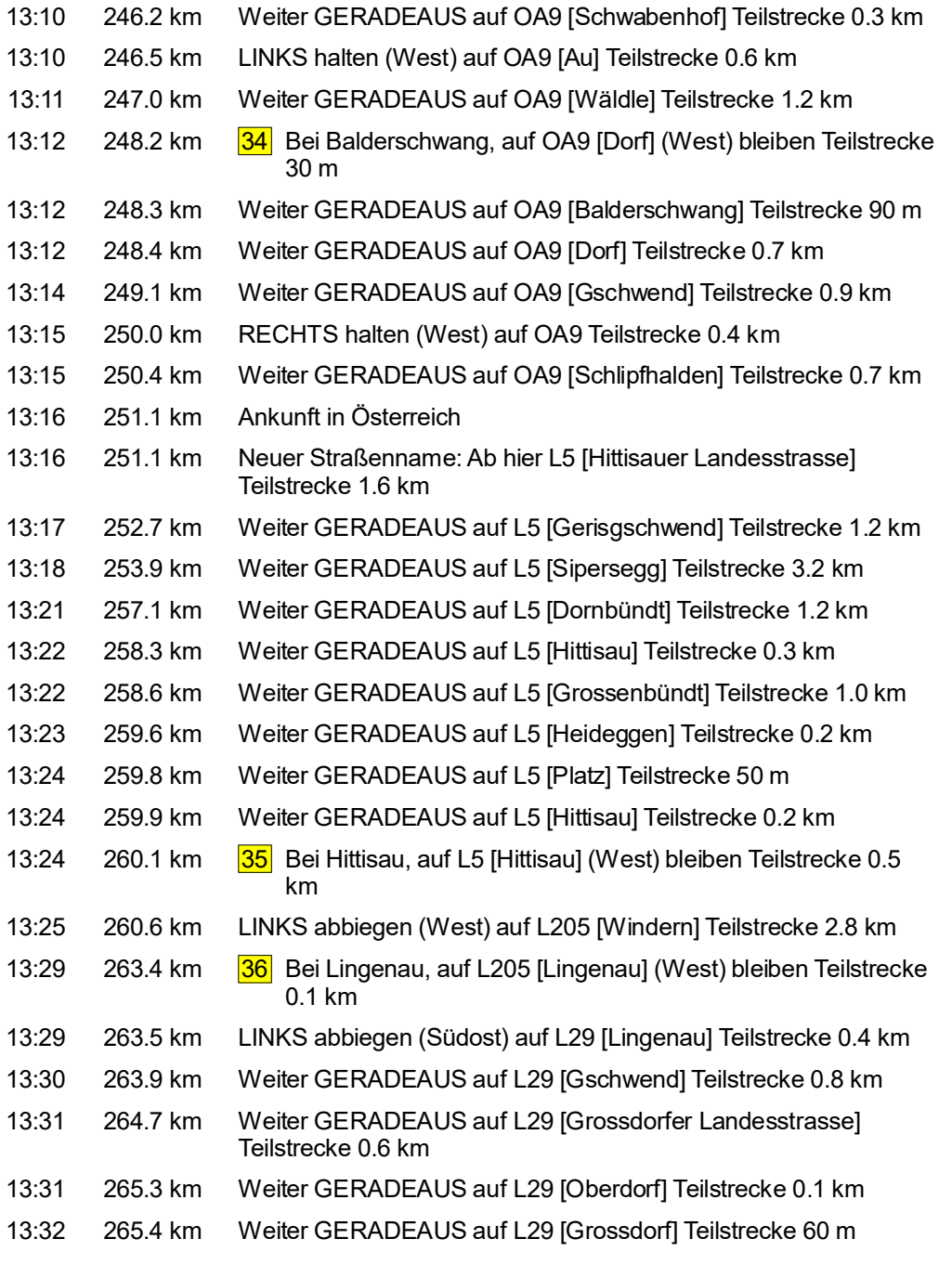

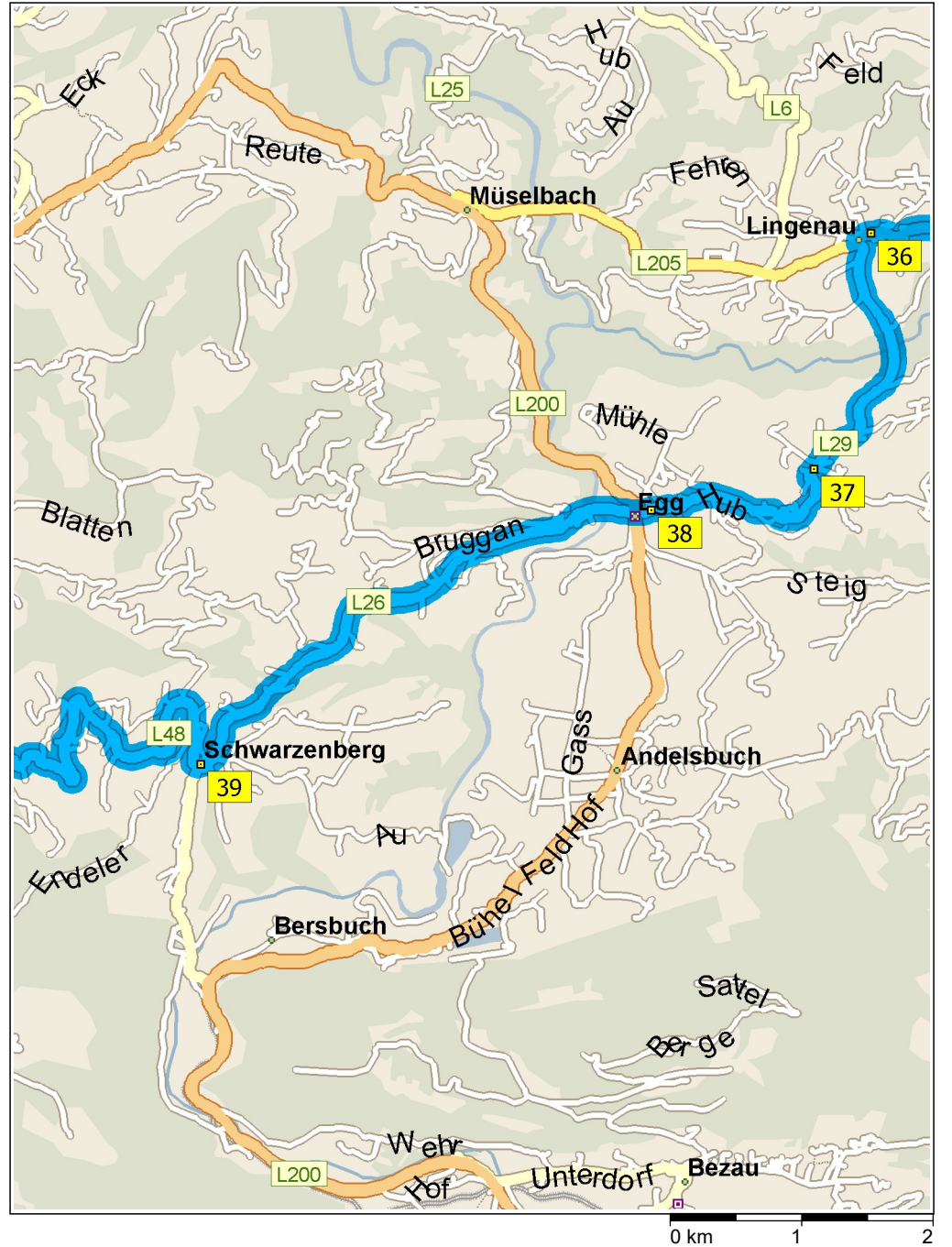

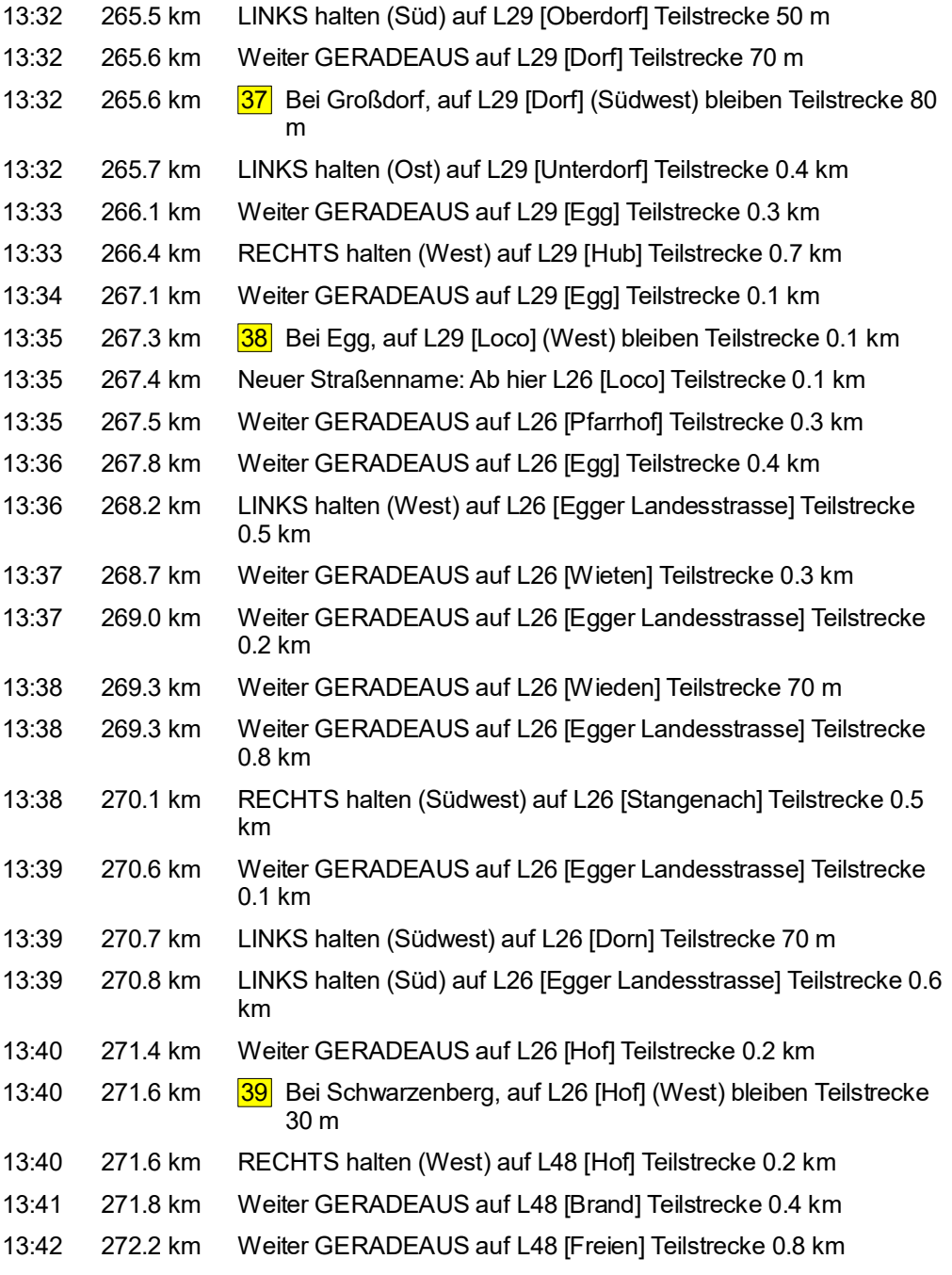

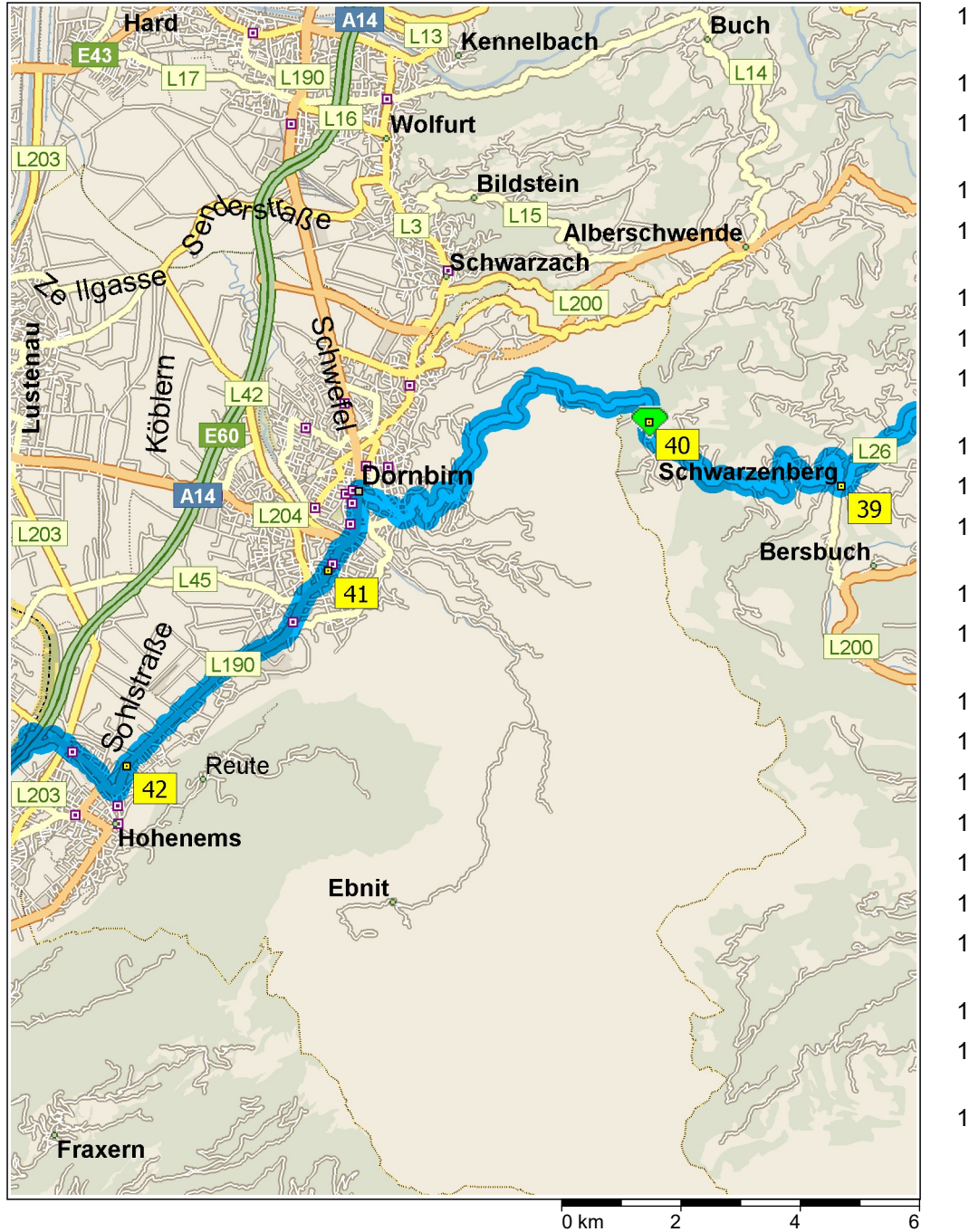

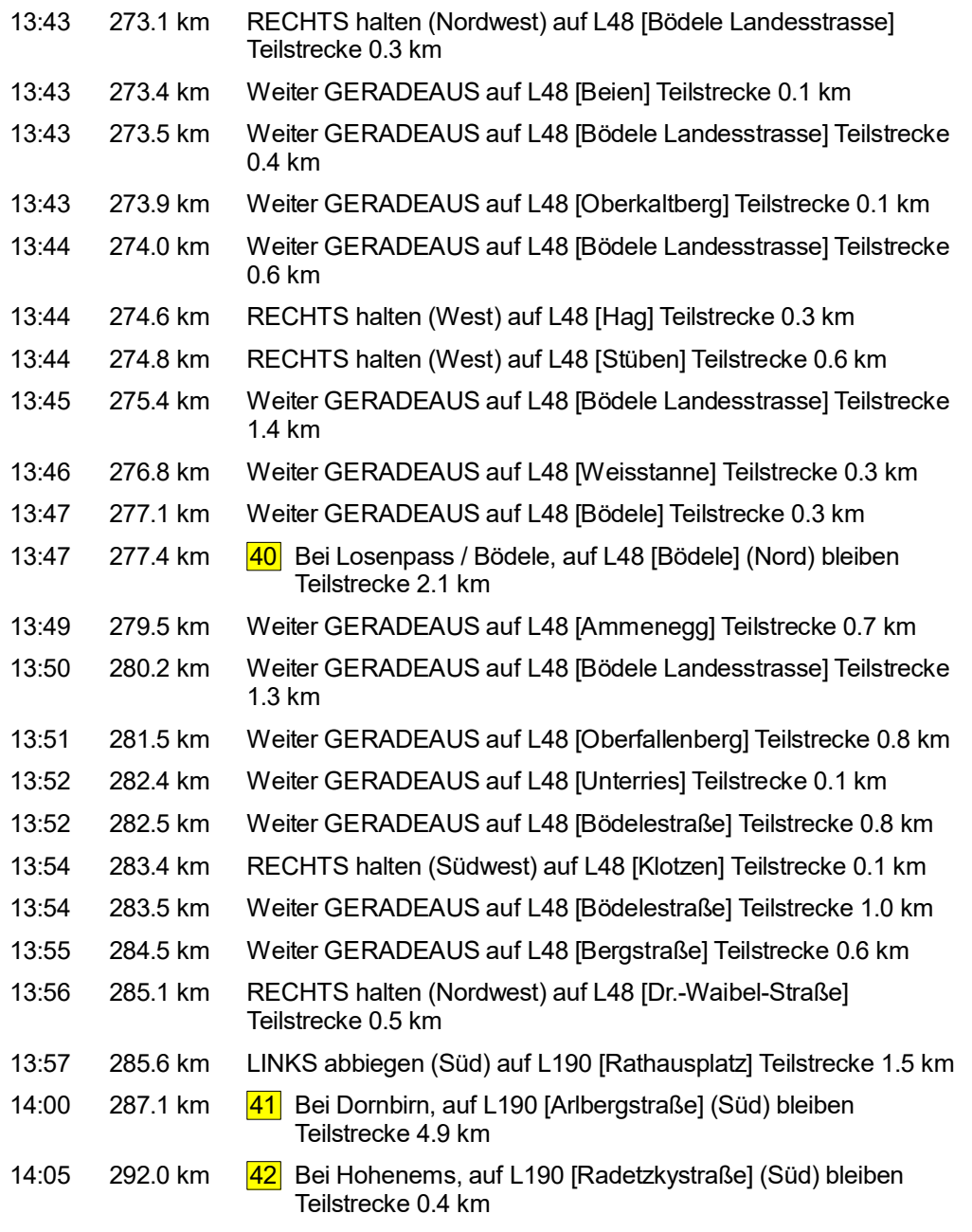

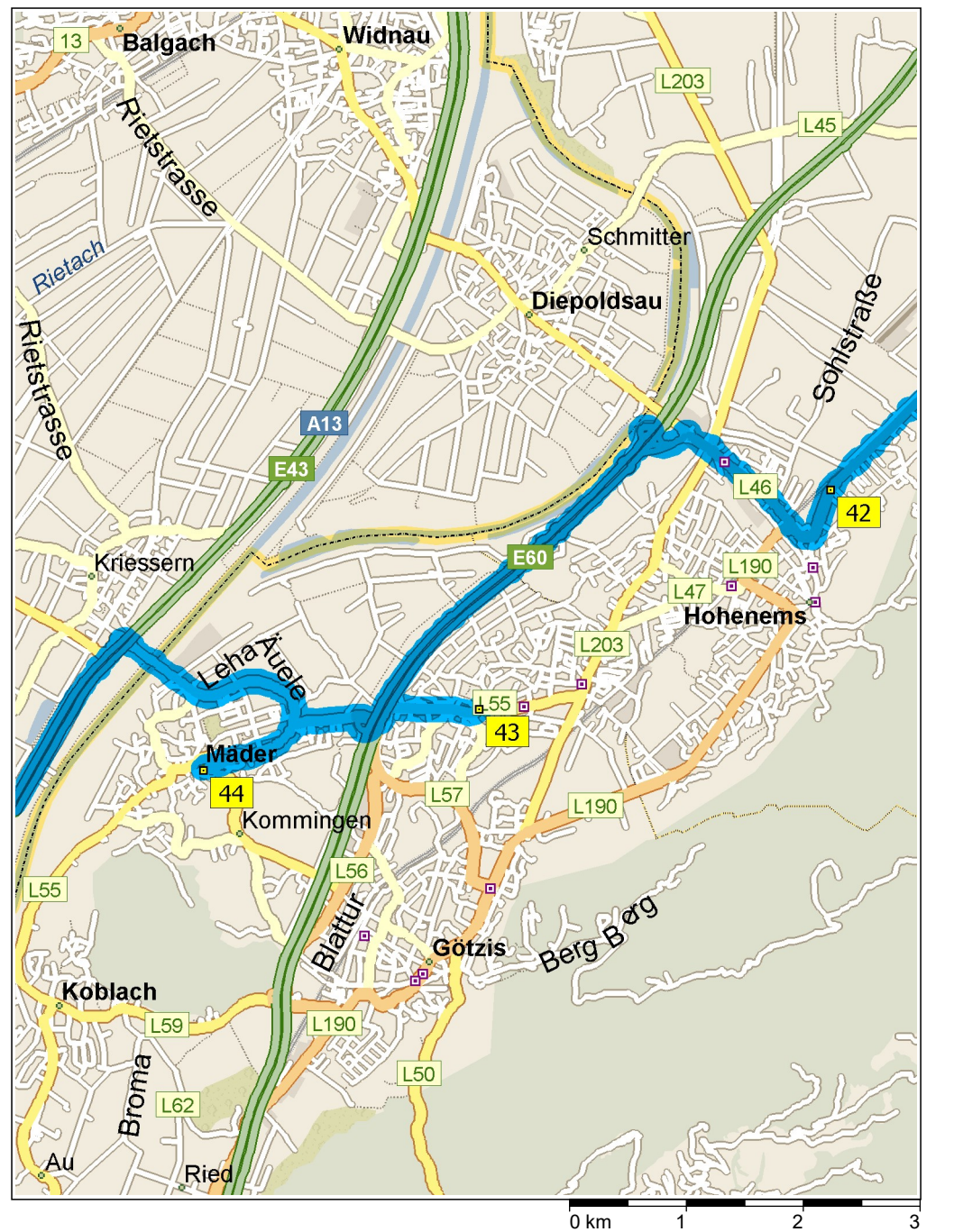

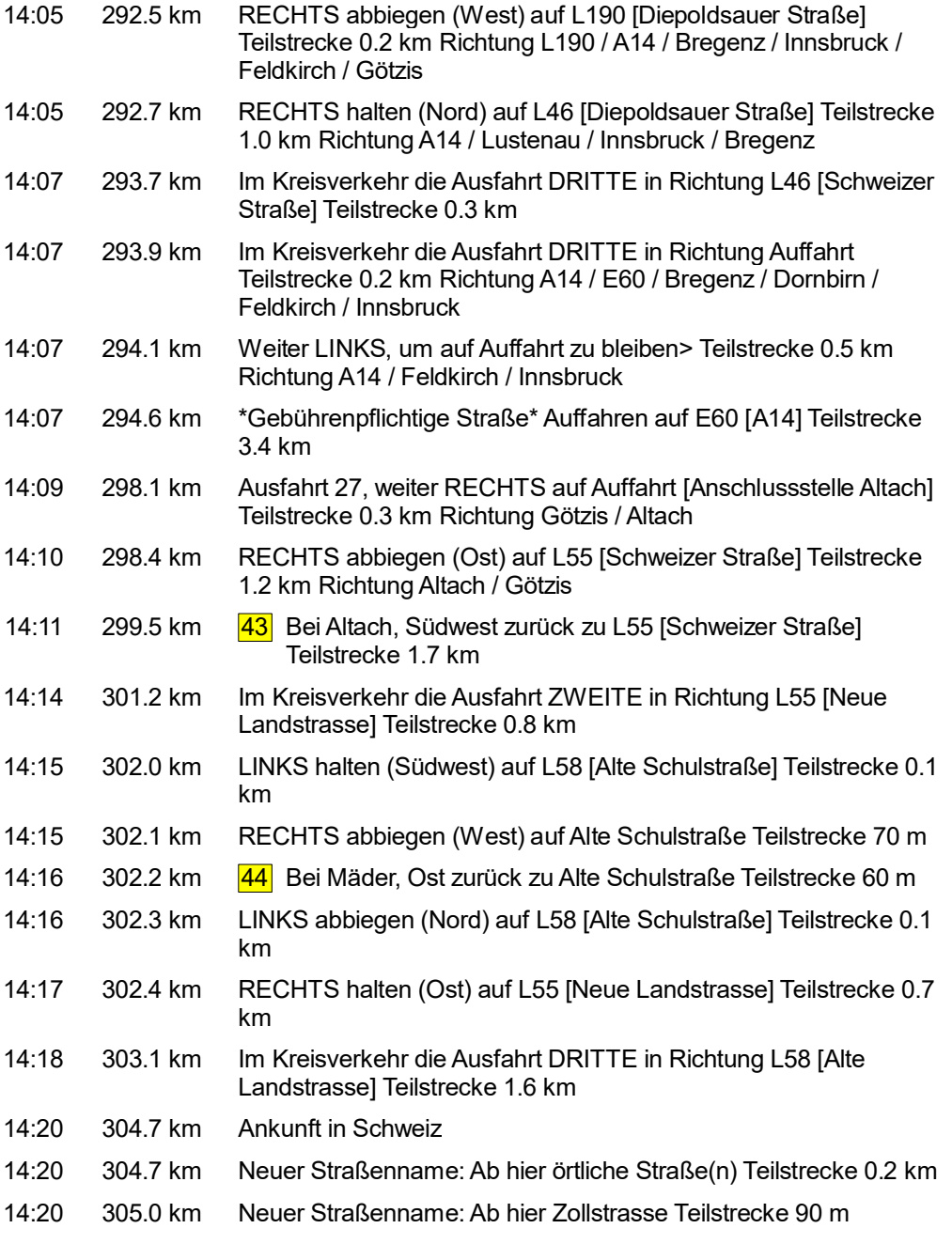

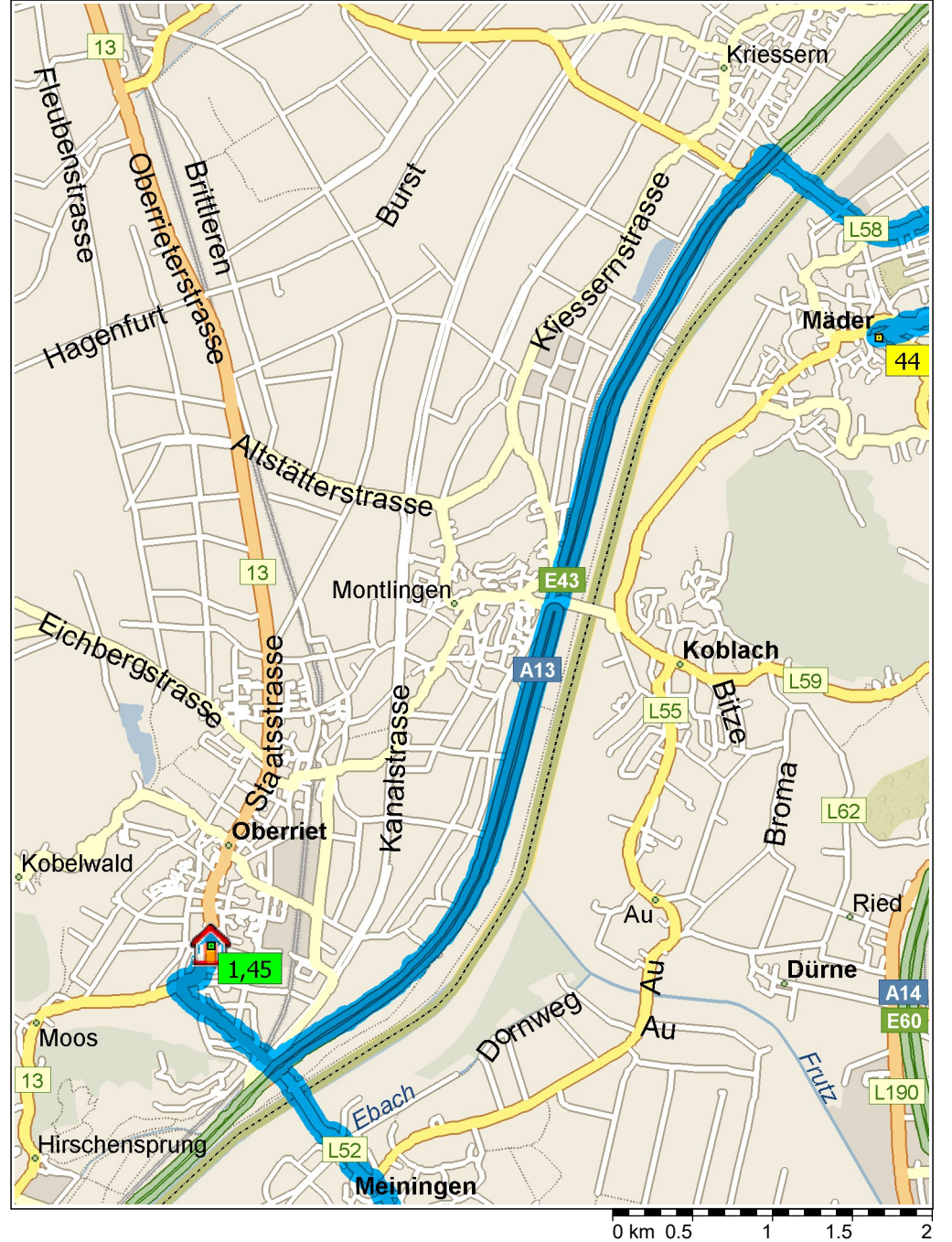

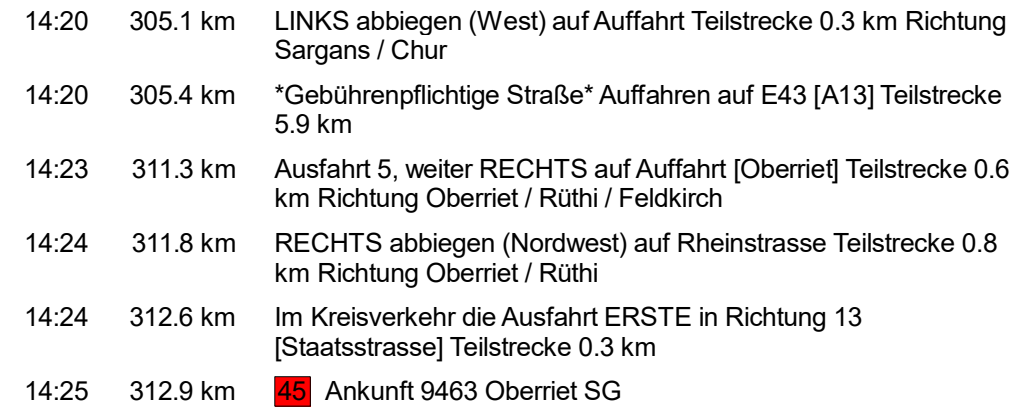

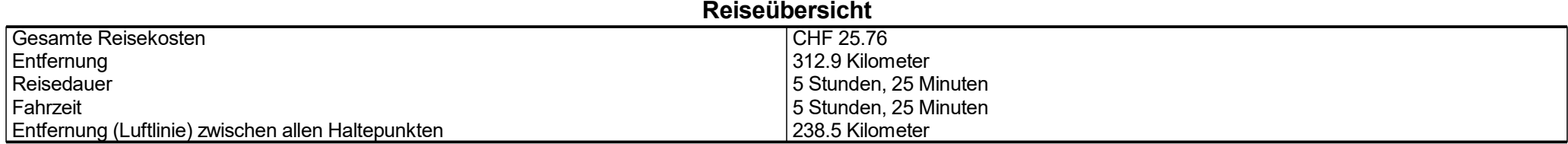

**Streckenabschnittdetails** 

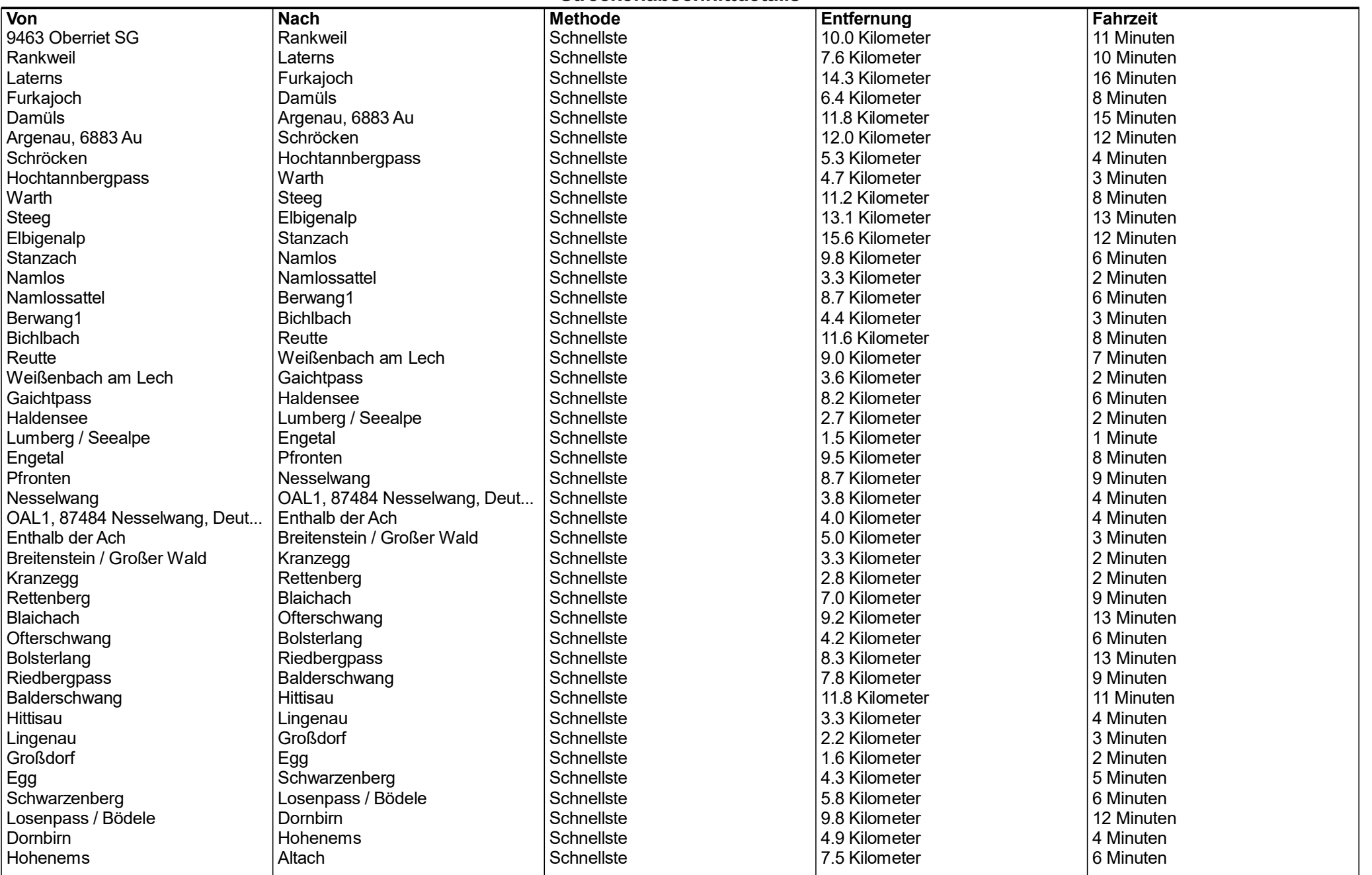

## Entfernung je Land/Provinz

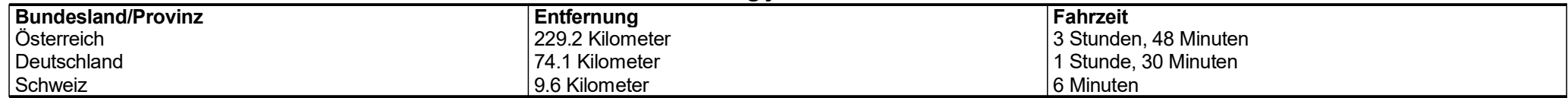